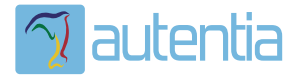

# ¿**Qué ofrece** Autentia Real Business Solutions S.L?

Somos su empresa de **Soporte a Desarrollo Informático**. Ese apoyo que siempre quiso tener...

**1. Desarrollo de componentes y proyectos a medida**

**2. Auditoría de código y recomendaciones de mejora**

**3. Arranque de proyectos basados en nuevas tecnologías**

- **1. Definición de frameworks corporativos.**
- **2. Transferencia de conocimiento de nuevas arquitecturas.**
- **3. Soporte al arranque de proyectos.**
- **4. Auditoría preventiva periódica de calidad.**
- **5. Revisión previa a la certificación de proyectos.**
- **6. Extensión de capacidad de equipos de calidad.**
- **7. Identificación de problemas en producción.**

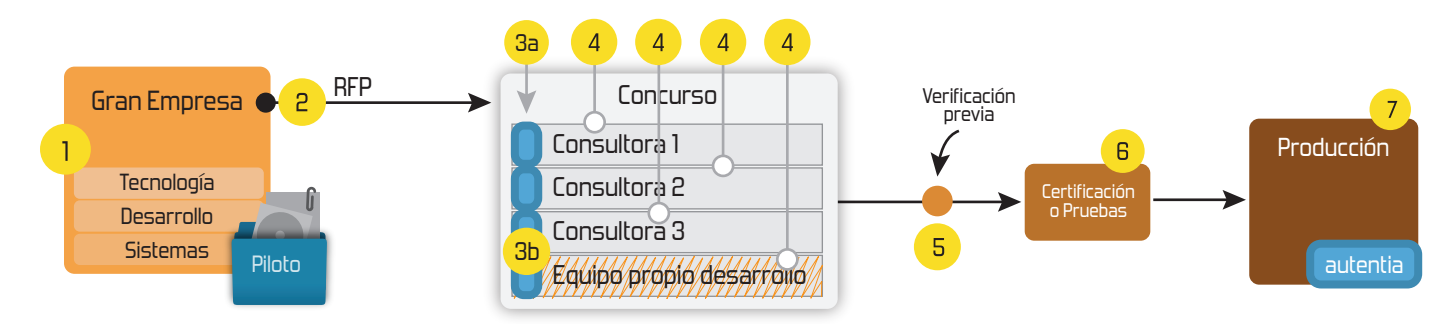

# **4. Cursos de formación** (impartidos por desarrolladores en activo)

**Gestor portales (Liferay) Gestor de contenidos (Alfresco) Aplicaciones híbridas Tareas programadas (Quartz) Gestor documental (Alfresco) Inversión de control (Spring) BPM (jBPM o Bonita) Generación de informes (JasperReport) ESB (Open ESB) Control de autenticación y acceso (Spring Security) UDDI Web Services Rest Services Social SSO SSO (Cas) Spring MVC, JSF-PrimeFaces /RichFaces, HTML5, CSS3, JavaScript-jQuery JPA-Hibernate, MyBatis Motor de búsqueda empresarial (Solr) ETL (Talend) Dirección de Proyectos Informáticos. Metodologías ágiles Patrones de diseño TDD**

### **Compartimos nuestro conociemiento en: www.adictosaltrabajo.com**

Para más información visítenos en:<br>www.autentia.com

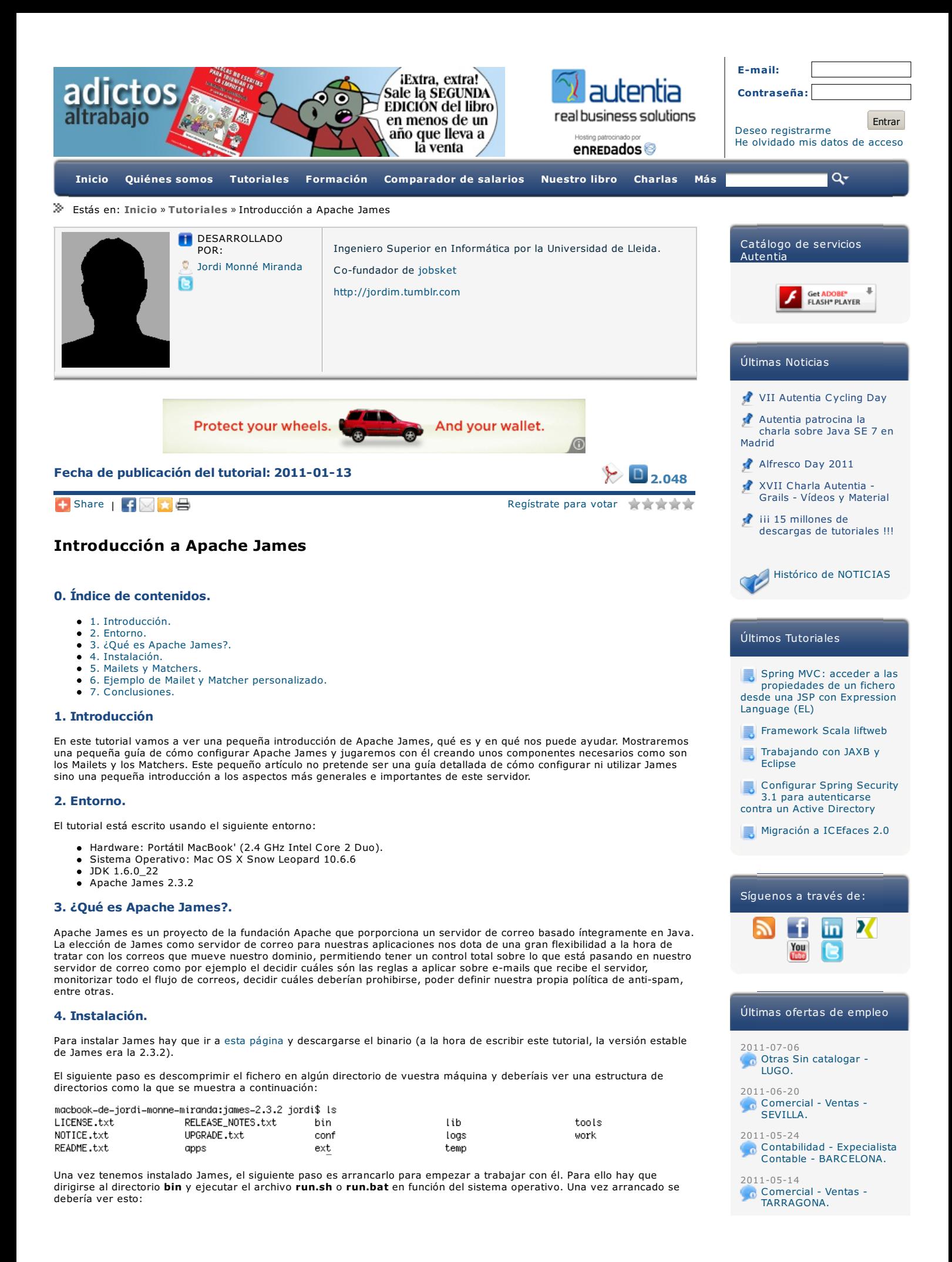

**Web2PDF** converte

/Users/jordi/Programacio/llibreries/james-2.3.2 Using PHOENIX HOME: Using PHOENIX\_TMPDIR: /Users/jordi/Programacio/llibreries/james-2.3.2/temp Using JAVA\_HOME: /System/Library/Frameworks/JavaVM.framework/Versions/1.6/Home Running Phoenix: Listening for transport dt\_socket at address: 8000

Phoenix 4.2

James Mail Server 2.3.2 Remote Manager Service started plain:4555 POP3 Service started plain:110 SMTP Service started plain:25 NNTP Service started plain:119 FetchMail Disabled

Desconozco cómo es en Windows pero sobre plataformas Unix tendréis que arrancar James como *root* ya que por defecto se trabaja con los puertos 110, 22 y 119, puertos reservados para el usuario *root* al ser inferiores a 1024. Para cambiar estos puertos hay que dirigirse al fichero de configuración principal que se encuentra en *james-2.3.2/apps/james/SAR-INF/config.xml.*

#### **5. Mailets y Matchers**

Hay dos pilares fundamentales a entender dentro de Apache James, los *matchers* y los *mailets* componentes sobre los que gira en gran parte todo el servidor.

#### **¿Qué es un Matcher?**

Un *matcher* es un agente de seguridad, permite a James decidir si un e-mail debe ser procesado o si por el contrario no se debe permitir su procesamiento posterior. Un *matcher* es el segurata del sistema.

James proporciona una serie de *matchers* programados por defecto. Se pueden ver [aquí](http://james.apache.org/mailet/standard/mailet-report.html). Por ejemplo si somos los administradores de una lista de correo de adictosaltrabajo.com podemos definir el *matcher SubjectStartsWith* para<br>especificarle a James que todos esos correos que no tienen en el asunto "Adictos al trabajo:" que los envie el correo para poder ser tratado en fases posteriores.

#### **¿Qué es un Mailet?**

Un *mailet* es un agente para procesar e-mails.

Si un servlet es invocado cuando una conexión HTTP se lanza contra un contenedor de servlets, en este caso y salvando las distancias un *mailet* es ejecutado cuando entra un e-mail dentro de James para ser procesado. Antes de llegar al *mailet*, el correo debe haber pasado por los "seguratas" de James, los *matchers*.

Todo *mailet* tiene un ciclo de vida establecido, se inicia, se procesa y se destruye mediante los métodos:

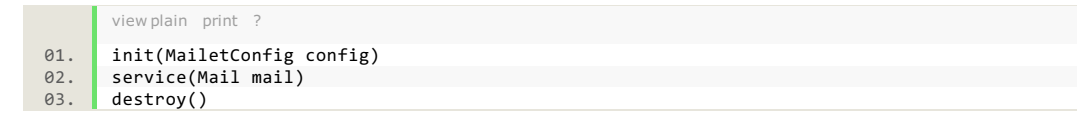

Apache James proporciona por defecto una serie de *mailets* para ser utilizados dentro del contenedor de correos como por ejemplo un *mailet* para procesar un e-mail que entra al contenedor de tal forma que devuelva el mismo correo pero sólo la parte que contiene texto eliminándolo.

Apache James proporciona por defecto una serie de *mailets* que se pueden ver [aquí](http://james.apache.org/mailet/standard/mailet-report.html).

Por ejemplo y para intentar de acabar de asimilar el concepto de *mailet*, James proporciona un *mailet* llamado *ReplaceContent* que permite reemplazar cadenas de texto del asunto y/o contenido mediante expresiones regulares. Un<br>ejemplo de este *mailet* podra ser utilizado para un servidor de correos de una red social para niños. El social no quiere que haya una sola palabra malsonante en los correos así que configura James para que substituya todas las palabrotas por asteriscos.

A grandes rasgos el flujo sería:

- 1 Niño A envía correo a usuario niño B.
- 2 James recibe correo de niño A.
- 3 James dirige esos correos hacia los *matchers* (para simplificar, sólo hay uno y deja pasar a todos los correos). 4 - James observa que el e-mail cumple con todos los *matchers* así que les permite continuar.
- 5 James ejecuta el *mailet* configurado para esos *matchers*.
- santes e jecula en maner comigurado para esos malchers.<br>• 5.1 James modifica todas las palabrotas que niño A le escribirá en el e-mail a niño B.
- 6 James deja proceder con el correo.
- 7 Niño B ve asteriscos.

### **6. Ejemplo de Mailet y Matcher personalizado.**

En el punto anterior hemos visto por encima que James nos proporciona una buena lista de *mailets* y *matchers* que se adaptan bastante bien a muchos escenarios. No obstante el conjunto de posibles escenarios es imilitado así que James nos proporciona una forma de crear nustros propios *mailets* y *matchers*.

Como ejemplo vamos a poner un escenario en el que en una empresa existen dos correos de atención al cliente, *cuenta1@empresa.com y cuenta2@empresa.com.* Si bien puede resultar extraño nos será bastante útil para mostrar el<br>ejemplo. La idea es que el jefe quiere que cuando se estén enviando (por X razones) más correos a una cuent particular, que le envie un correo avisándole de este desbalanceo de trabajo para poner solución.

Lo primero que vamos a hacer es crear un *matcher* que sólo invoque el *mailet* que posteriormente vamos a escribir sólo y exclusivamente si las direcciones a las que se dirige el correo son *cuenta1@empresa.com* y *cuenta2@empresa.com*.

Para crear un *matcher* personalizado sólo hay que crear una clase que implemente la interfaz *Matcher*.

view plain print ? 01. **public** BlockEmailMatcher **implements** Matcher {

El código para decidir cuales són las direcciones de correo que queremos dejar pasar y enviar hacia un *mailet* va dentro del método *match(Mail mail)*.

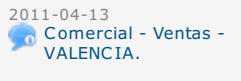

jordim [jordim](http://twitter.com/intent/user?screen_name=jordim)

Empleo JEFE DE PROYECTO TI para @[optaresolutions](http://twitter.com/intent/user?screen_name=optaresolutions) Conocimientos: Java EE, Oracle Database, Webservices y XML <http://ow.ly/5IPqG> vía [@jobsket](http://twitter.com/intent/user?screen_name=jobsket) y [esterday](http://twitter.com/ticgalicia/status/93632505596485632) · [reply](http://twitter.com/intent/tweet?in_reply_to=93632505596485632) · [retweet](http://twitter.com/intent/retweet?tweet_id=93632505596485632) · fav [orite](http://twitter.com/intent/favorite?tweet_id=93632505596485632)

Estoy impresionada por la rapidez y la calidad de la atención al cliente de [@stagehq](http://twitter.com/intent/user?screen_name=stagehq). Ojalá sea un modelo que se termine imponiendo y [esterday](http://twitter.com/rlaina/status/93609330200420352) · [reply](http://twitter.com/intent/tweet?in_reply_to=93609330200420352) · [retweet](http://twitter.com/intent/retweet?tweet_id=93609330200420352) · fav [orite](http://twitter.com/intent/favorite?tweet_id=93609330200420352)

[@ciriliox](http://twitter.com/intent/user?screen_name=ciriliox) jajajaja mai! 2 [day](http://twitter.com/jordim/status/93079114981965824) s ago [reply](http://twitter.com/intent/tweet?in_reply_to=93079114981965824) [retweet](http://twitter.com/intent/retweet?tweet_id=93079114981965824) fav [orite](http://twitter.com/intent/favorite?tweet_id=93079114981965824)

Helados Flash, lo mejor del verano. 2 [day](http://twitter.com/jordim/status/93021612898656257)s ago · [reply](http://twitter.com/intent/tweet?in_reply_to=93021612898656257) · [retweet](http://twitter.com/intent/retweet?tweet_id=93021612898656257) · fav[orite](http://twitter.com/intent/favorite?tweet_id=93021612898656257)

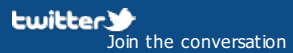

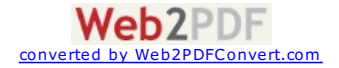

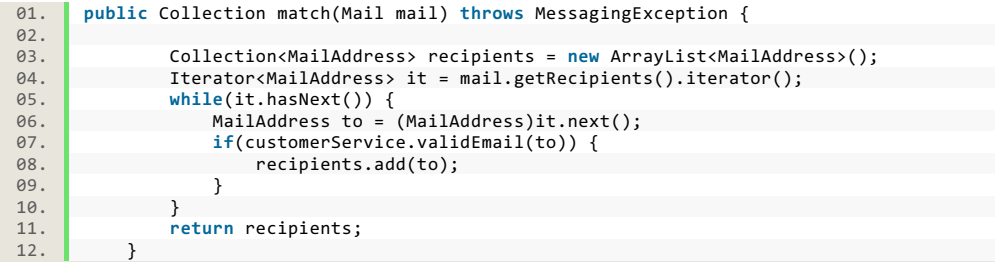

*customerService* es una instancia de un objecto que nos permite conocer si la dirección a la que se dirige el correo es *cuenta1@empresa.com* o *cuenta2@empresa.com.* Las direcciones que estén dentro de la colección de devolvemos van a<br>ser recibidas por el *mailet* que se asocia a este *matcher* así que si en un *matcher* lo que queremos es devolver una colección vacía.

Para crear un *mailet* personalizado sólo hay que crear una clase que implemente la interfaz *Mailet*.

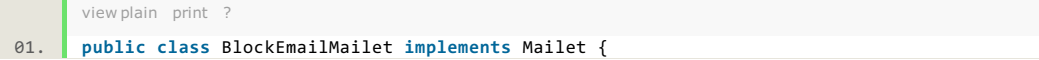

Anteriormente hemos comentado que un *mailet* ejecuta una lógica cuando se recibe el contenedor recibe un correo y pasa el *matcher*. Esta lógica está contenida dentro del método *service(Mail mail)*:

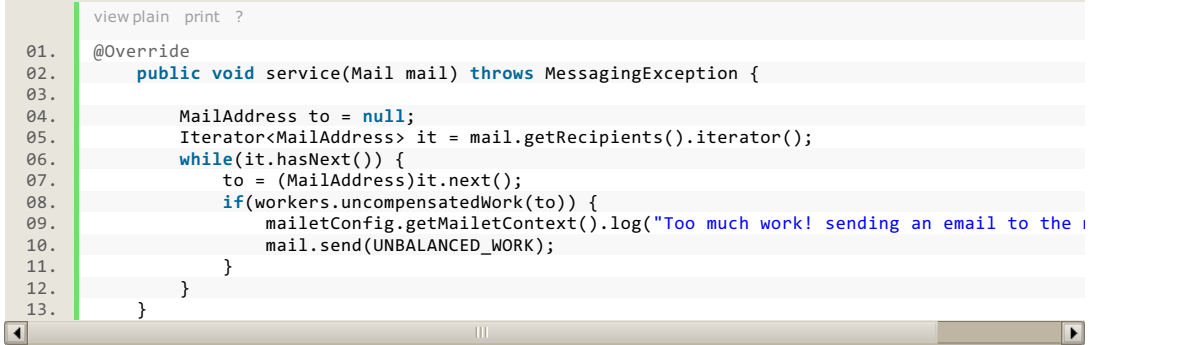

Cuando llega un correo se ejecuta el método de arriba y si hay una desbalanza de trabajo entre los trabajadores responsables de la atención al cliente, se envia un correo al gerente.<br>*mail* es una instancia de un objecto para enviar correos.<br>*workers* es una instancia de un objeto que nos devuelve *true* o *false* si un trabajador e

Para configurar que *BlockEmailMailet* debe estar relacionado con *BlockEmailMatcher* hay que añadir esta configuración en *james-2.3.2/apps/james/SAR-INF/config.xml.*

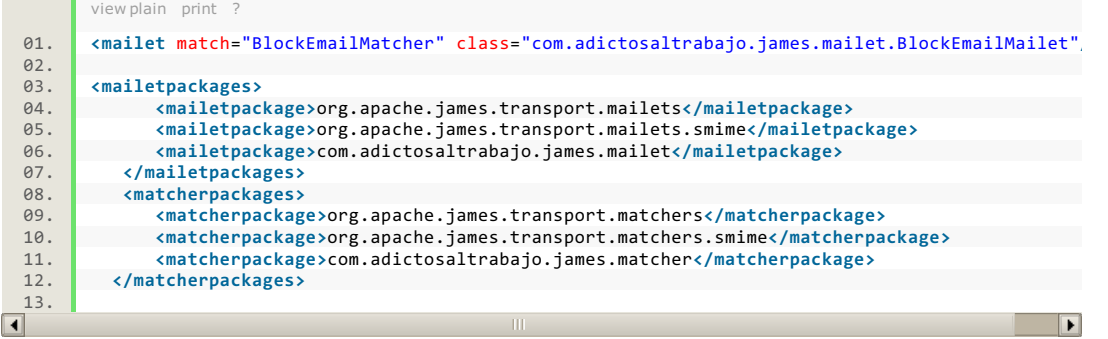

Cuando se reciba un correo se invocará *BlockEmailMatcher* conjuntamente con todos los *matchers* configurados y si pasa ese *matcher* concreto, se ejecutará el código escrito en *BlockEmailMailet*.

#### **7. Conclusiones.**

Apache James nos brinda un interesante servidor de correos para poder crear aplicaciones que procesen los correos electrónicos a nuestra entera disposición trabajando en Java.

Un saludo.

Jordi

[jmonne@gmail.com](mailto:jmonne@gmail.com)

Anímate y coméntanos lo que pienses sobre este **TUTORIAL:**

Puedes opinar o comentar cualquier sugerencia que quieras comunicarnos sobre este tutorial; con tu ayuda, podemos ofrecerte un mejor servicio.

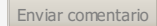

(Sólo para usuarios registrados)

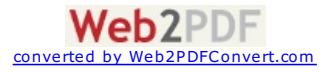

# **COMENTARIOS**

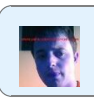

*jcarmonaloeches*

*2011-01-18 - 11:00:49*

*Que alegría ver a una persona de Jobsket publicando cositas... seguro que interesantes.*

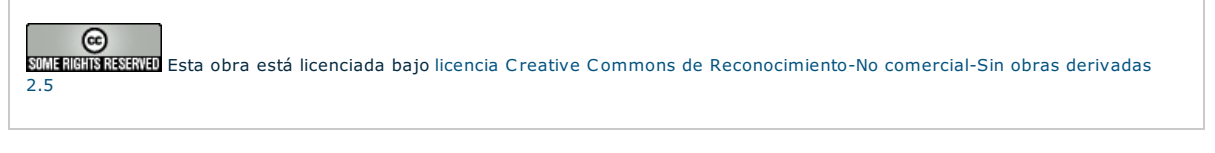

Copyright 2003-2011 © All Rights Reserved | Texto legal y [condiciones](http://www.adictosaltrabajo.com/textolegal.php) de uso | [Banners](http://www.adictosaltrabajo.com/banners.php) | [Powered](http://www.autentia.com/) by Autentia | [Contacto](http://www.autentia.com/contacto.htm)

**W3C** XHTML10 **W3C** CSS **REVIEW RSS REVIEW RTOM RTOM** 

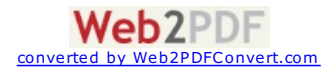